## エラーメッセージ例)

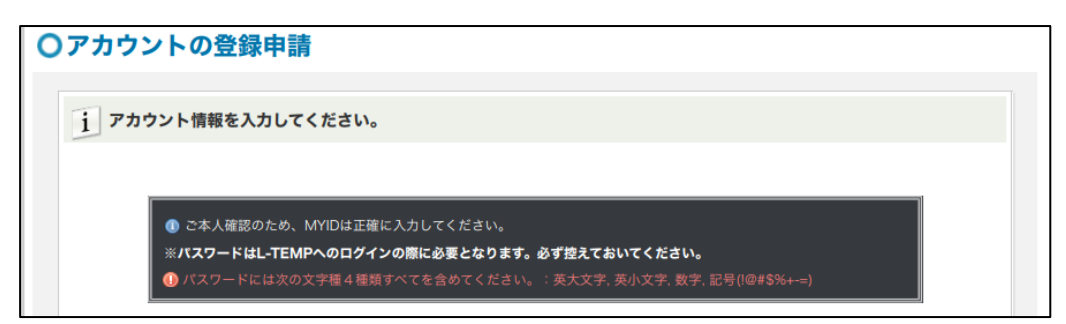

## ID/パスワード

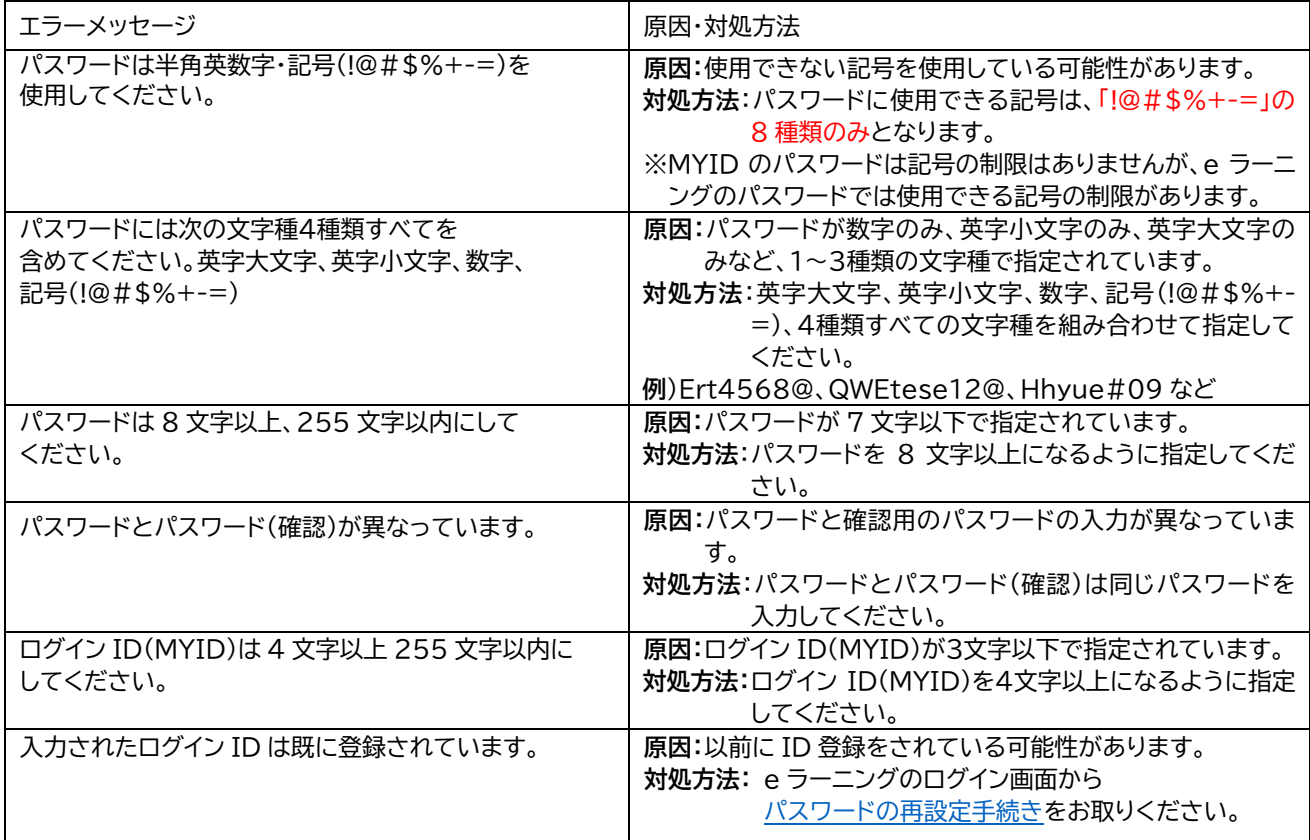

## その他

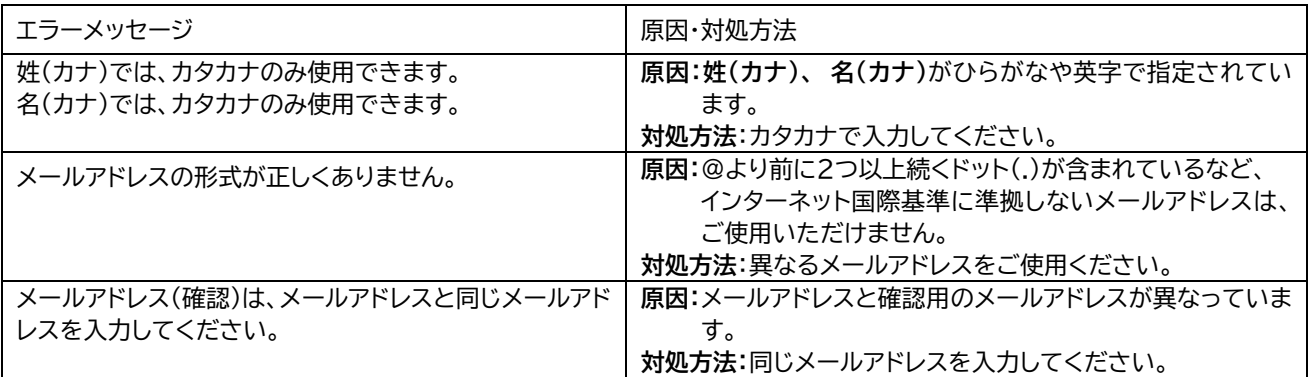